# **WARM-UP STARTER**

### **DR ANTON GERDELAN**

#### **WARM-UP ASSIGNMENT**

- ▸ Write an image to a file without using a library, and draw a diagonal line over it
- ▸ C-style memory allocation
- ▸ Input?
- ▸ Output?
- ▸ Good use of loops and arrays
- ▶ Some sort of visual feedback!
- ▸ Draw something creative

#### **HOW TO START**

- ▸ Look up .ppm image format specification
	- ▸ use the ASCII format, not the binary version
- ▸ What are the contents?
	- ▸ header (some required text about format, dims. etc.)
	- ▸ body (with formatting)
- Do we know how to write to an ASCII file in C?

#### **OUTPUT FILE**

- ▶ Try directly writing the example file or blank file first
	- ▸ don't worry about dynamic code yet
	- ▶ does it open in an image editor?
	- ▶ do we get the colours that we expected?

## **SHALL I CODE THIS LIVE OR WRITE ON THE WHITEBOARD?**

#### **OUTPUT FILE**

- ▸ Decide on image size
	- ▸ width and height in pixels
	- ▸ pixels are usually combo red, green, blue channels
		- ▸ [antongerdelan.net/colour](http://antongerdelan.net/colour)
	- ▶ colour depth per channel 1 or 2 bytes each? (use 1)
		- ▸ i.e. value for red: 0-255, green: 0-255, blue: 0-255

#### **OUTPUT FILE**

- ▸ How much data is in each pixel?
- ▸ We could write each pixel directly to file e.g. based on a mathematical function
- ▸ We could also allocate memory for all the pixels and modify this as we like before writing to file (do this)
- ▸ How much memory do we need to represent the image?

#### **MEMORY FOR THE IMAGE**

- ▸ How do we allocate space for the image in memory?
- Is memory initialised to zero?
	- ▸ calloc()
	- ▸ if all memory is 0 0 0 0... what colour?
- ▸ What data structure is our memory?
- ▸ How do we determine which bytes image[row 10][column 3] correspond to?

#### **WRITING THE FILE FROM MEMORY**

- ▸ assuming we have our image's block of memory
- ▸ how do we write it to a file
	- ▸ consider format of PPM (output)
	- ▸ and data layout of image (input)
- ▸ fprintf()
- loops?

```
1#include <stdio.h> // for file i/o
 2 \#include <stdlib.h> // for malloc() / calloc()
 3
 4 int main(){
 5/6P37# feep.ppm
 844
 915100\theta0
                 00
                        \bm{\varTheta}0
                                     0
                                          15
                                               0 15
                              \boldsymbol{\varTheta}11 0
           \Theta0 15
                                 \theta0
       0
                       - 7
                              \varTheta\theta0
                                           \varTheta12 \theta\Theta \Theta\theta \theta\theta0 15
                                     7
                                           0
                                              \varTheta0
13 15
                                 \theta0 15
                 \theta \theta\theta\Theta0
                                           \Theta00
14*/15
     int width = 1024, height = 1024;
16
17
18
     unsigned char* image data = (unsigned char*)calloc(width * height * 3, sizeof(unsigned char));
19
20
     FILE* fptr = fopen('my img.ppm", "w");
21
     { // HEADER
22
       fprintf( fptr, "P3\n# my img.ppm\n%i %i\n255\n", width, height);
23
     \mathcal{F}24
     \left\{ // BODY
25
       for (int y = 0; y < height; y++){
26
         for (int x = 0; x < width; x++) {
27
                                          и п<sub>о</sub>
            fprintf( fptr, "%i %i %i
28
              image data[y * width * 3 + x * 3],
29
              image data[y * width * 3 + x * 3 + 1],
30
              image data[y * width * 3 + x * 3 + 2]);
31
          Y
32
          fprintf( fptr, "\n\n\);
33
       }
34
     \mathcal{F}35
     fclose( fptr);
36
37
     free(image data);
38
     image data = NULL;39
40
     return 0;
41}
42
```
#### **TRICKY THINGS**

- ▸ header format things use a different format if you like
- ▸ determining the index of
	- ▸ red, green, blue values to write
- ▸ remember to leave a space after each value
- ▸ where to print newline after rows
- ▸ so, where, and how can we modify the image data before writing it to the file?

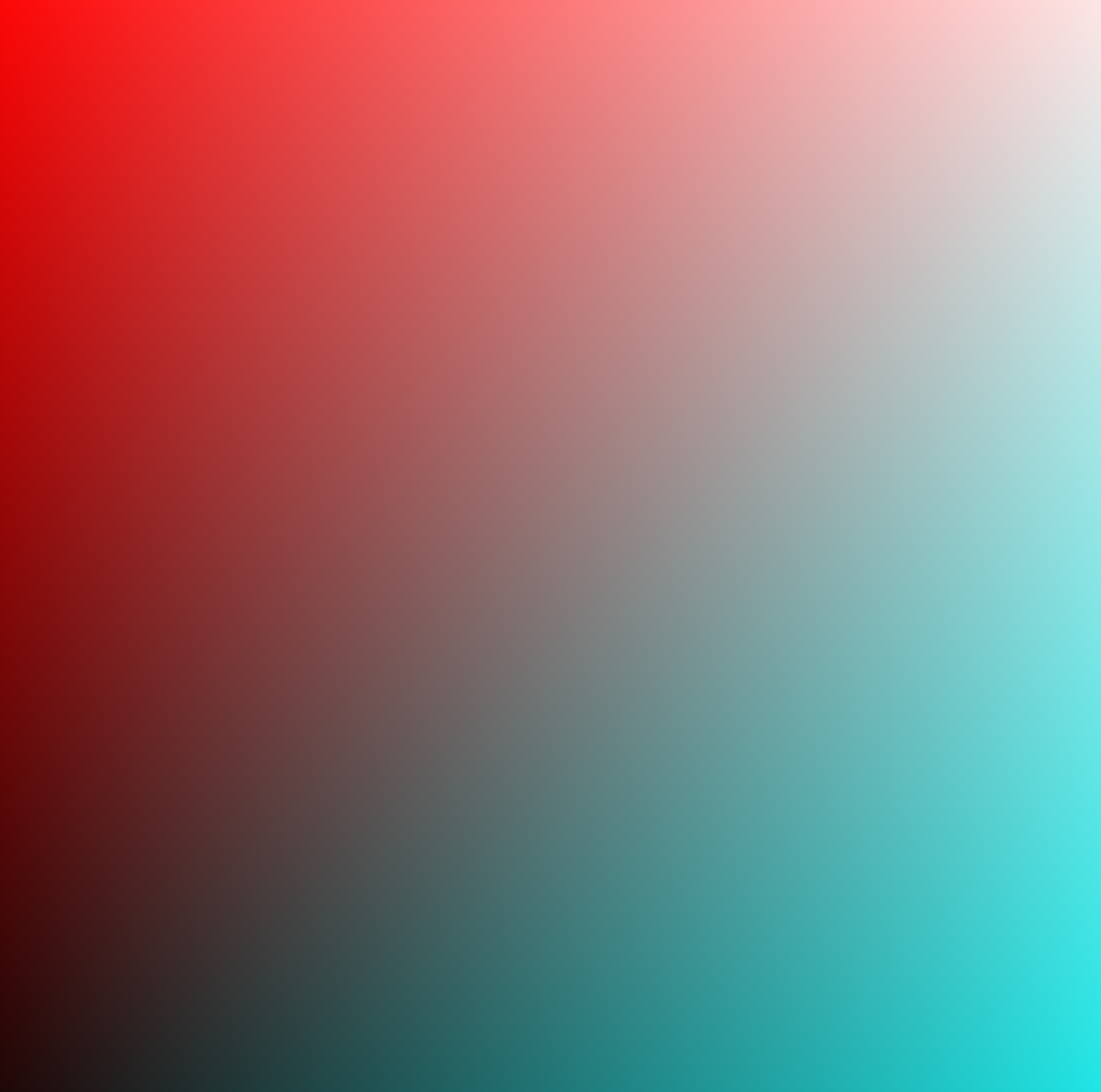

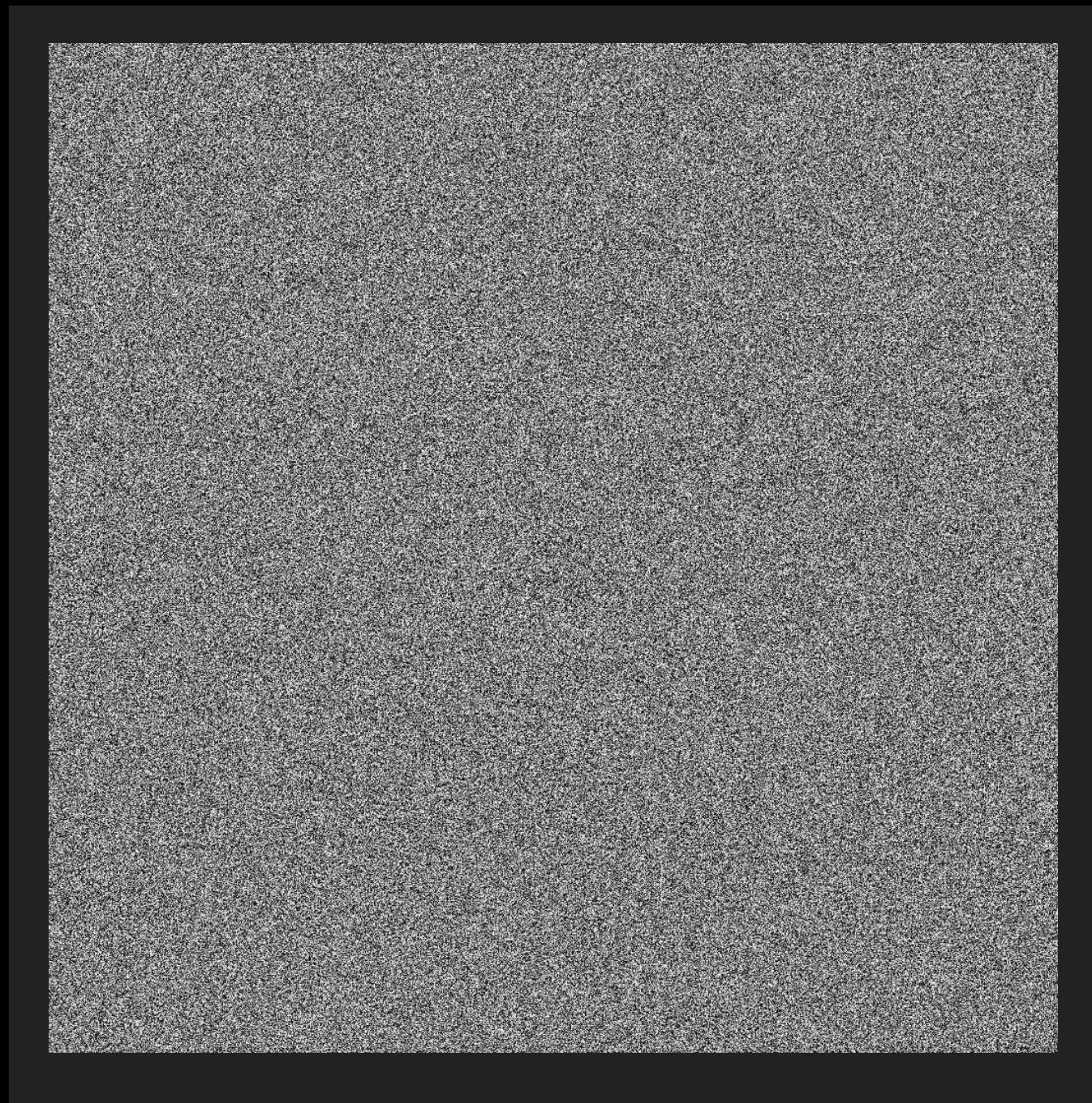

noise using the rand() function

#### and some sin() waves using x and y as input

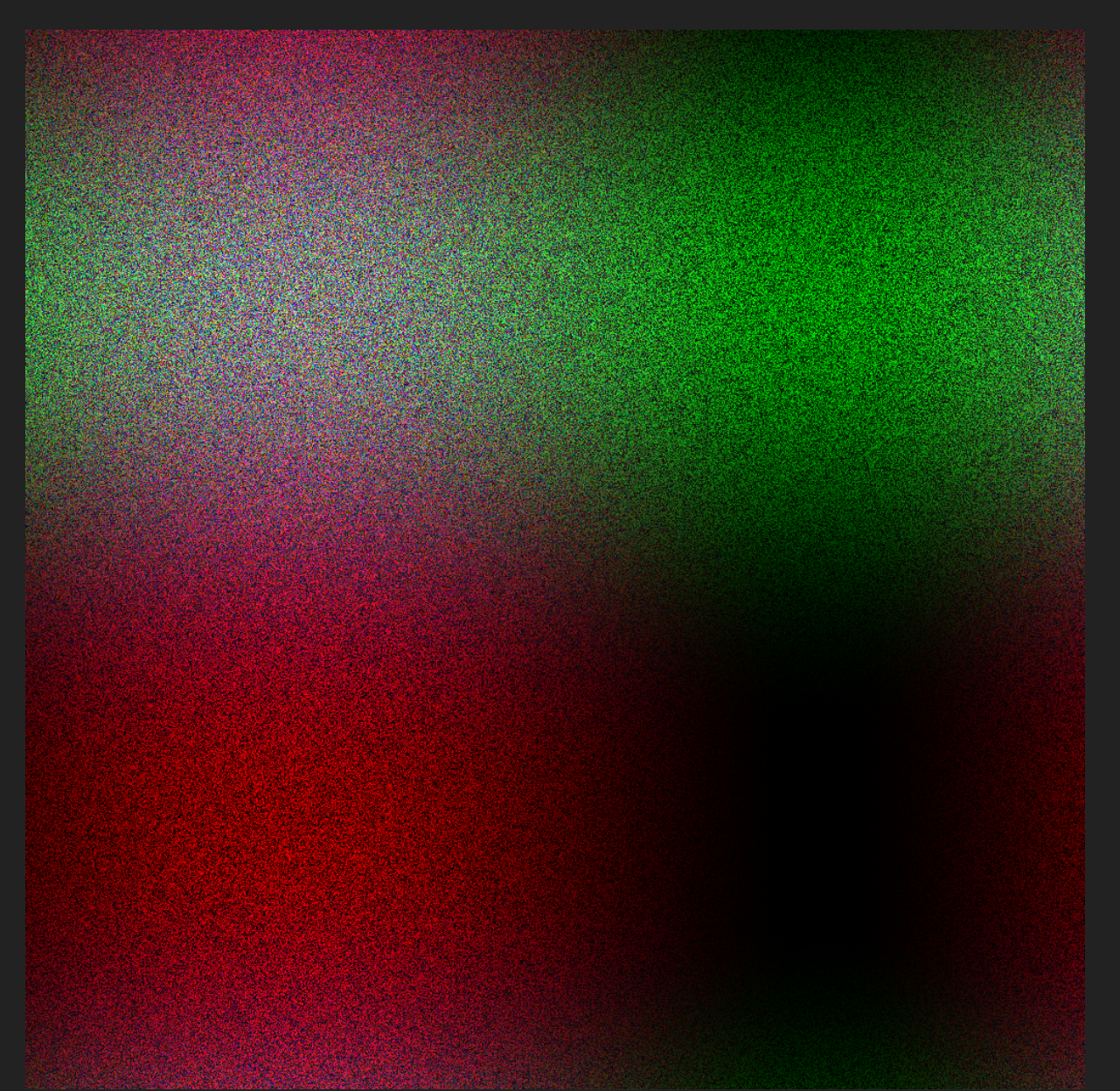

#### **DRAWING A DIAGONAL LINE**

- ▸ a single pixel-thick line over the whole image is fine
- ▸ there are some interesting algorithms for drawing lines between 2 given points
	- ▸ Bresenham (1962) efficiency
	- ▸ Xiaolin Wu (1991) efficiency and anti-aliasing
- ▸ easy to make mistakes by forgetting that there are 3 channels per pixel - and you get visual feedback

#### **SKILLS YOU CAN CHECK OFF ON COMPLETION**

- ▸ basic C programming
- ▶ dynamic memory allocation and freeing
- ▸ pointers
- ▸ loops, arrays
- ▸ reasoning about data size
- ▸ know writing images and file formats isn't that hard
- ▸ didn't need to use anyone else's frameworks/libraries

#### **HOW - A PAINT PROGRAM?**

- ▸ same concepts
- ▸ need to use operating system's windowing library
	- ▸ windows.h, Cocoa, X
	- ▶ SDL2 library etc.
- ▸ or use the web (canvas2D etc)
- ▸ output is now an image or canvas used by the display area
- ▸ input may be mouse coordinates in x,y

#### **IMAGE CONVERTER / PHOTO FILTER**

- ▸ support other image file formats
	- ▸ RAW, .tif
	- ▸ libpng
	- ▸ stb\_image (really cool little lib)
- ▸ load from file -> same block of memory -> other file format
- ▸ could you flip an image upside down? colour filter?
- ▸ add a cut-out image over someone's Instagram photo?

#### **HOW TO DEAL WITH PROBLEMS**

- ▶ don't panic!
- ▸ isolate the problem
- ▸ find the problem
	- ▶ expectations do not match results?
	- ▸ hand calculate expectations
	- ▸ use a **debugger** to step through code (or get a **backtrace** after a **segfault**)
	- ▶ find the discrepancy
- ▸ re-read instructions/man pages/examples
- ▸ ask for help

### **THINGS TO THINK ABOUT**

- ▸ we have a 2d image but
- ▸ our data structure was 1d array
- ▸ was it good enough; easy to work with, fast, size?
- ▸ how big are the output files compared to e.g. PNG?
- ▸ if we have an inner and outer loop, does it matter which one is **y** and which one is **x**?
- ▸ how do binary file formats work?

#### **COMING SOON**

- ▸ tutorial some sample problems and C refresher stuff
- ▸ lab start the assignment, ask for help
- ▸ next week
	- ▸ data structures: linked-lists, stacks, queues
	- ▸ introduction to fundamental algorithms
	- ▸ finish warm-up assignment